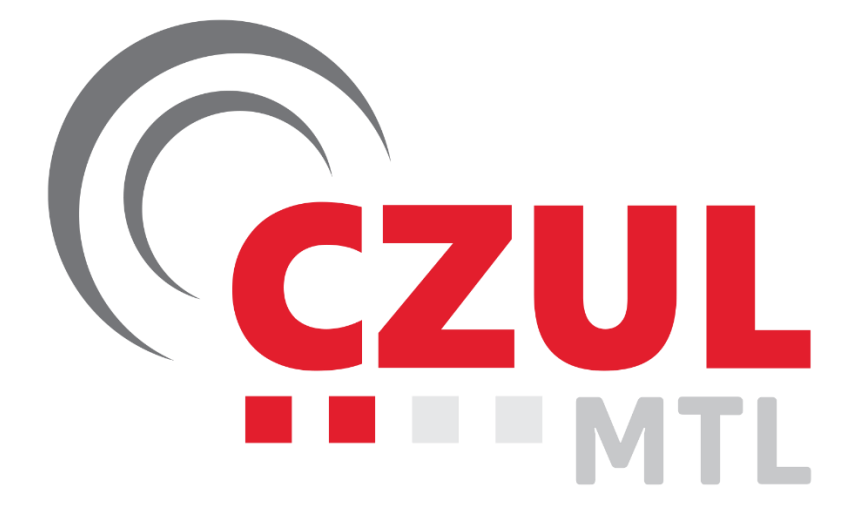

# **Welcome to Montréal!**

\_\_\_\_\_\_\_\_\_\_\_\_\_\_\_\_\_\_\_\_\_\_\_\_\_\_\_\_\_\_\_\_\_\_\_\_\_\_\_\_\_\_\_\_\_\_\_\_\_\_\_\_\_\_\_\_\_\_\_\_\_\_\_\_\_

**CYUL Pilot Briefing Ver CTP2022 – March 25 th , 2022**

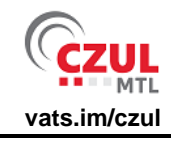

Michel Robichaud - 1423228 mrobichaud@czul.ca

# **Table of contents**

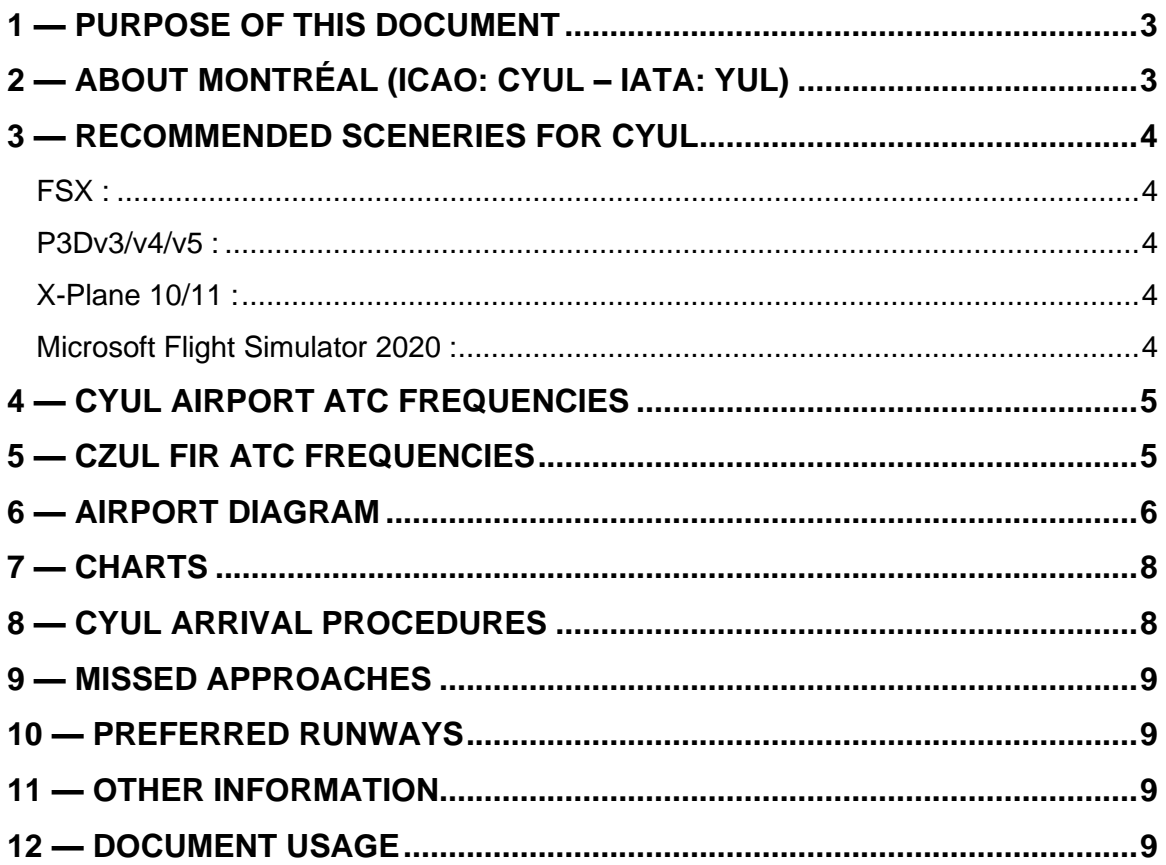

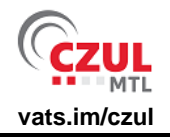

#### <span id="page-2-0"></span>**1 — PURPOSE OF THIS DOCUMENT**

This document is intended for flight simulation purposes only. It is not to be used for real world aviation. It is meant to explain the Arrival Procedures at Montréal–Trudeau International Airport (CYUL) for CTP westbound 2022.

Comments, additions and suggestions can be sent to the author at [mrobichaud@czul.ca](mailto:mrobichaud@czul.ca)

#### <span id="page-2-1"></span>**2 — ABOUT MONTRÉAL (ICAO: CYUL – IATA: YUL)**

Montréal – Trudeau International Airport (IATA: YUL, ICAO : CYUL) (French : Aéroport international Pierre-Elliott-Trudeau de Montréal) or Montréal–Trudeau, formerly known as Montréal–Dorval International Airport (Aéroport international Montréal-Dorval), is an international airport in Dorval, Quebec. It is the primary international airport serving Montreal, +/- 15 km (8 mi) from Downtown Montreal.

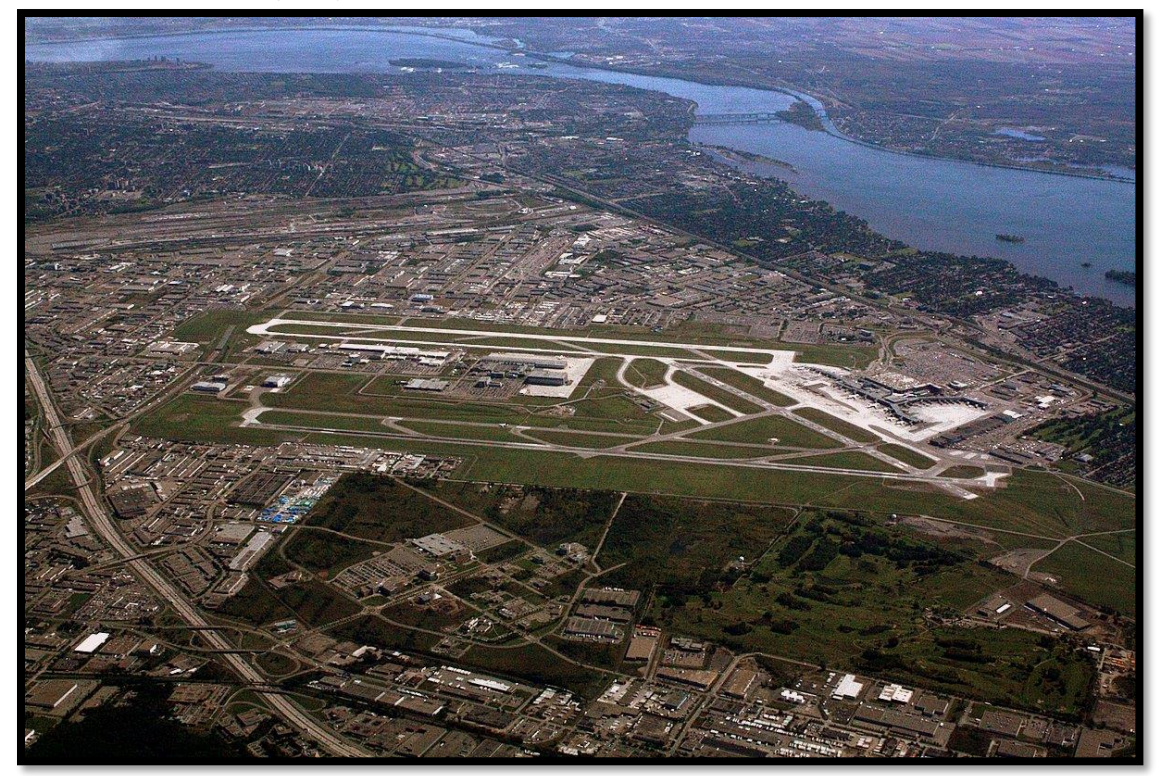

Montréal–Trudeau is the busiest airport in the province of Quebec and was third-busiest airport in Canada by passenger traffic, with 19.6 million passengers in 2019. The COVID-19 pandemic reduced this number to 5.2 million in 2020, placing Montréal-Trudeau at the 4<sup>th</sup> rank behind Toronto-Pearson, Vancouver and Calgary.

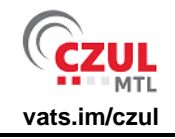

# <span id="page-3-0"></span>**3 — RECOMMENDED SCENERIES FOR CYUL**

#### <span id="page-3-1"></span>**FSX :**

- Freeware :<https://library.avsim.net/esearch.php?DLID=207483>
- Payware:<http://www.flytampa.org/cyul.html>

#### <span id="page-3-2"></span>**P3Dv3/v4/v5 :**

- Freeware : There is no freeware scenery for P3Dv3 or P3Dv4. The FSX scenery may or may not work.
- Payware:<http://www.flytampa.org/cyul.html>

#### <span id="page-3-3"></span>**X-Plane 10/11 :**

- Freeware:<https://gateway.x-plane.com/scenery/page/CYUL>
- Payware: [https://store.x-plane.org/CYUL--Montreal-International-](https://store.x-plane.org/CYUL--Montreal-International-Airport_p_892.html)[Airport\\_p\\_892.html](https://store.x-plane.org/CYUL--Montreal-International-Airport_p_892.html)

#### <span id="page-3-4"></span>**Microsoft Flight Simulator 2020 :**

• Freeware :<https://flightsim.to/file/1691/cyul-montreal>

FSX (P3D) and FS2020 Freeware sceneries for many airports within Montreal FIR can be found here: <https://www.jpfil.com/quebecfsx/index.htm>

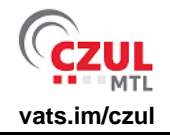

# <span id="page-4-0"></span>**4 — CYUL AIRPORT ATC FREQUENCIES**

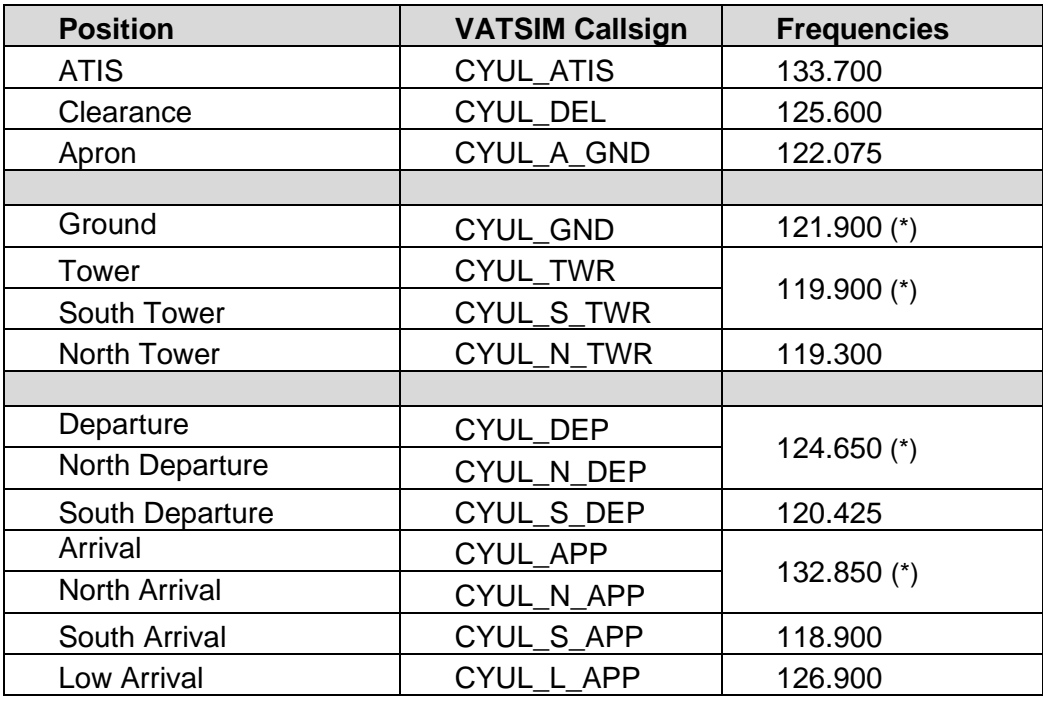

(\*) Default frequencies

# <span id="page-4-1"></span>**5 — CZUL FIR ATC FREQUENCIES**

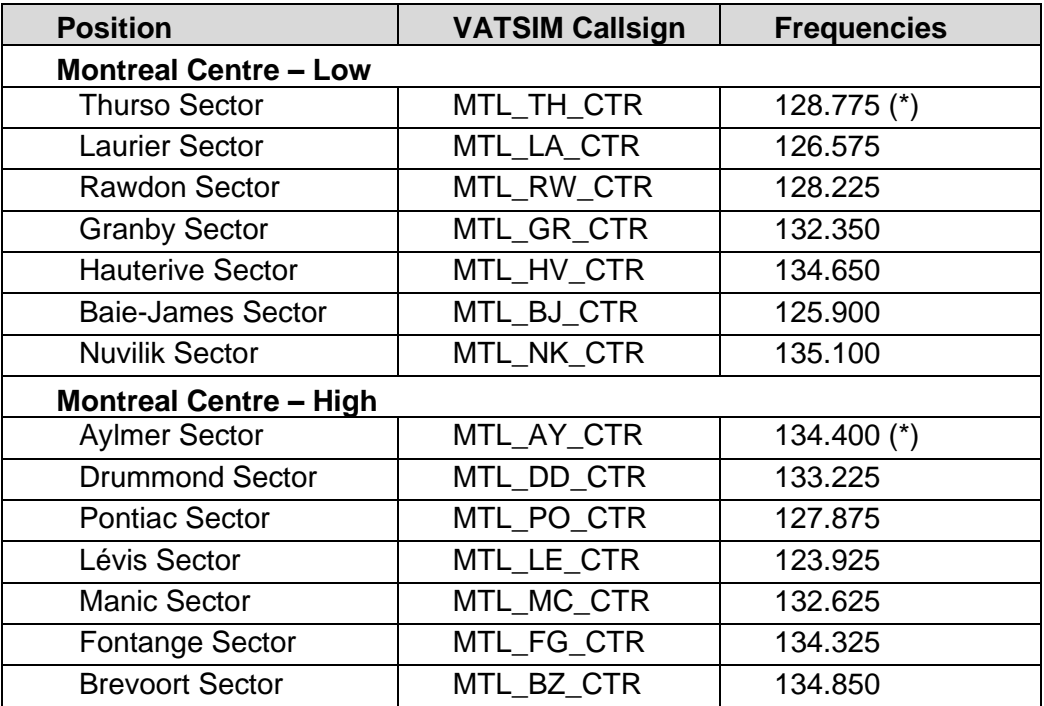

(\*) Default frequencies

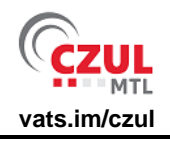

#### <span id="page-5-0"></span>**6 — AIRPORT DIAGRAM**

There are three runways at Montréal-Trudeau: two main parallel runways aligned in a northeast-southwest direction, and one runway in an east-west direction.

The Main Terminal Building is located at the south end of the airport, while the General Aviation area is at the northeast of the field (numbers 1 to 9 and 21).

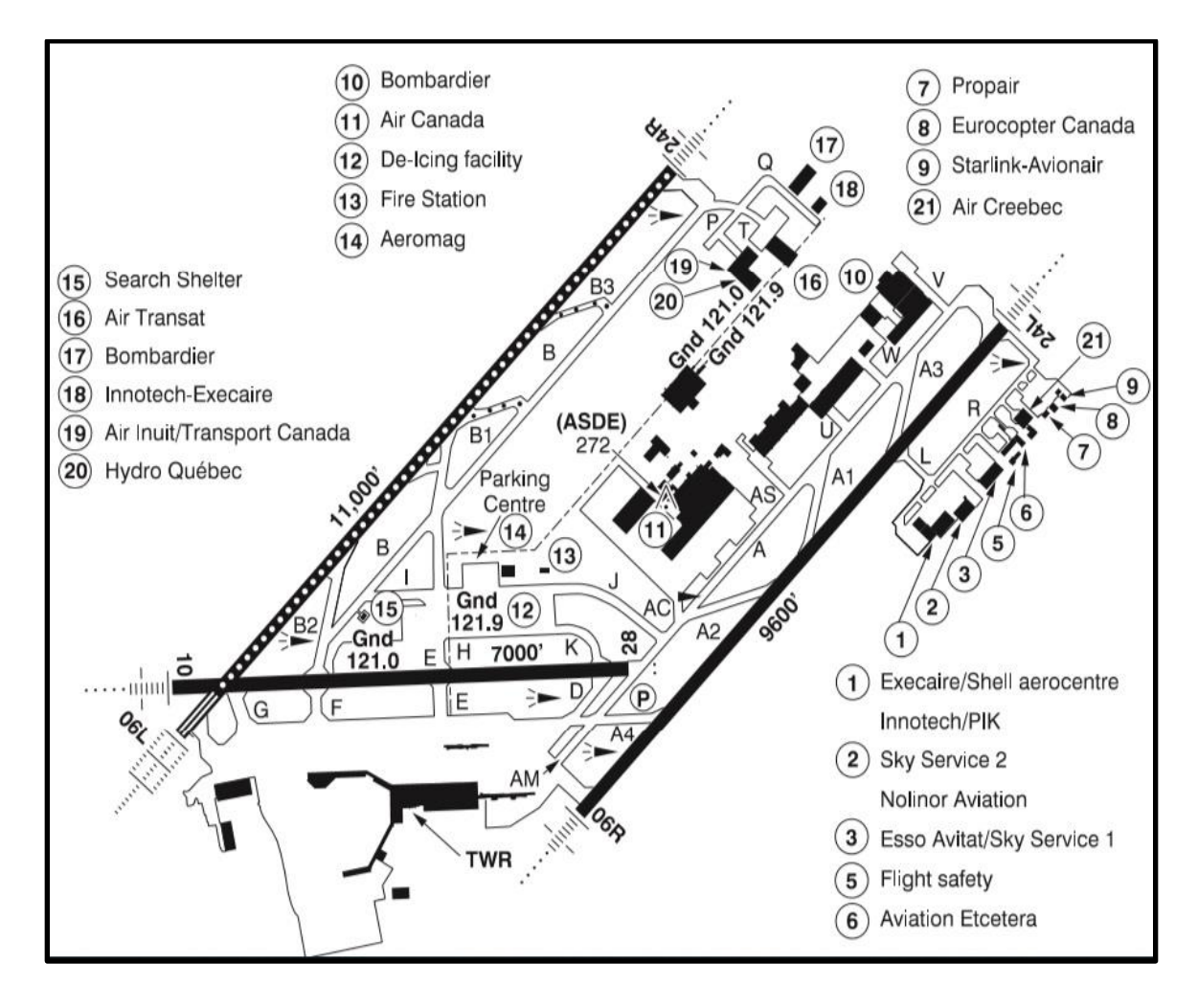

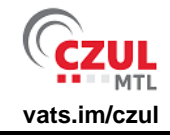

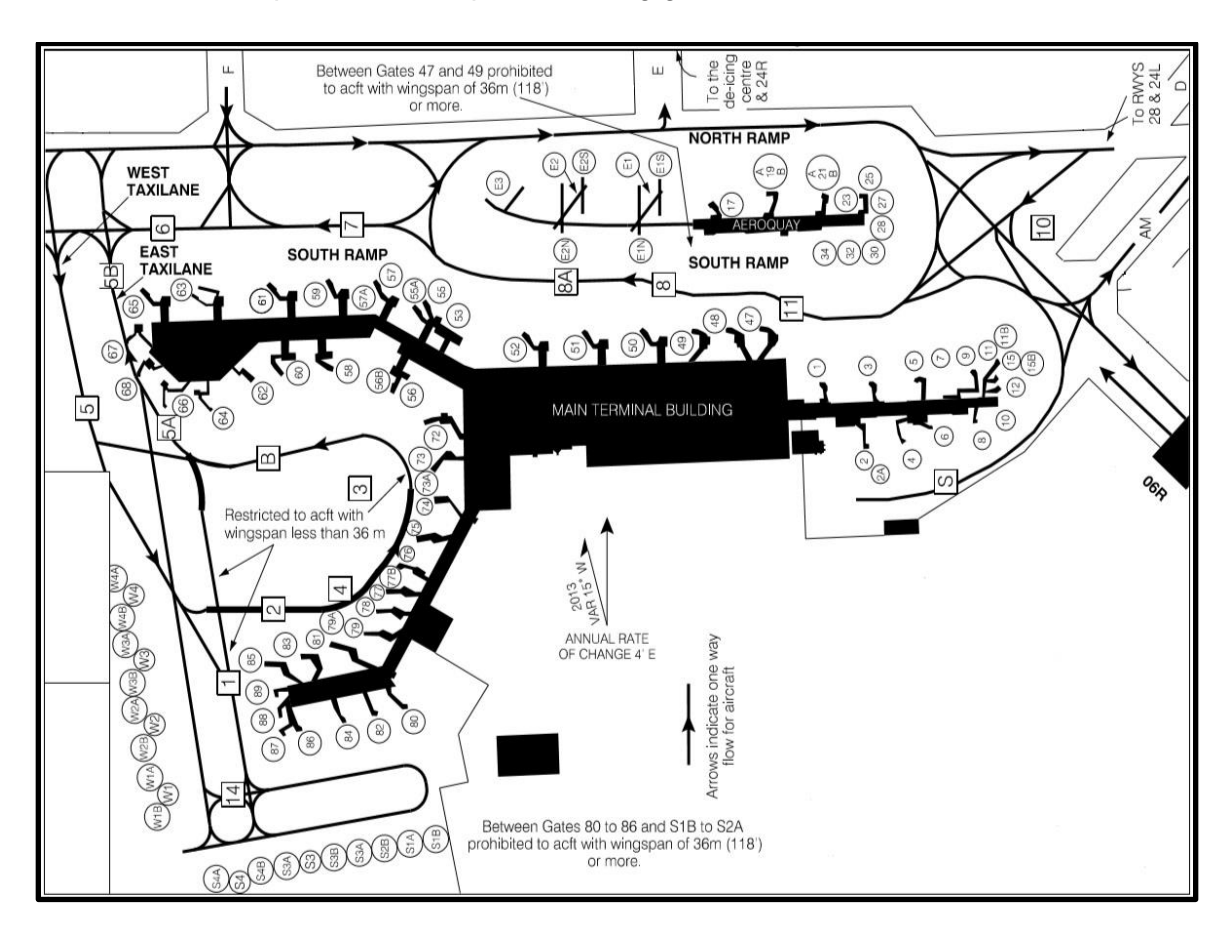

Below is a close-up of the Main Apron, showing gate numbers:

Taxi instructions will refer to "North Ramp", "South Ramp", "East Lane" and "West Lane" to guide you to your gate.

International arrivals can expect to be sent to gates 51 to 68, USA arrivals can expect to be sent to gates 72 to 89, and Domestic arrivals to gates 1 to 50.

There is no need to advise the controller that you have arrived or parked at the gate.

**IMPORTANT:** South ramp between gates 47 and 49 is prohibited to aircrafts with wingspan of 36 meters (118 ft) or more. This means that all B757/A310 and bigger must taxi via North Ramp only.

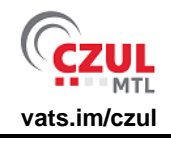

# <span id="page-7-0"></span>**7 — CHARTS**

Up-to-date charts can be found on CZUL Website for all our airports. The one for Montreal can be found here:<https://czul.ca/en/airport/CYUL/>

Charts are also available online at<https://fltplan.com/> (Freeware, but you must create an account) or at<https://www.navigraph.com/> (Payware).

# <span id="page-7-1"></span>**8 — CYUL ARRIVAL PROCEDURES**

There are six (6) standard terminal arrival routes (STAR) at CYUL:

- LFLER6: North and northwest Arrivals;
- OMBRE9: Northeast and east Arrivals;
- CARTR4: South and southeast Arrivals;
- IMPAC3: Southwest Arrivals;
- HABBS6: West Arrivals;
- ALOET3: Northwest Arrivals.

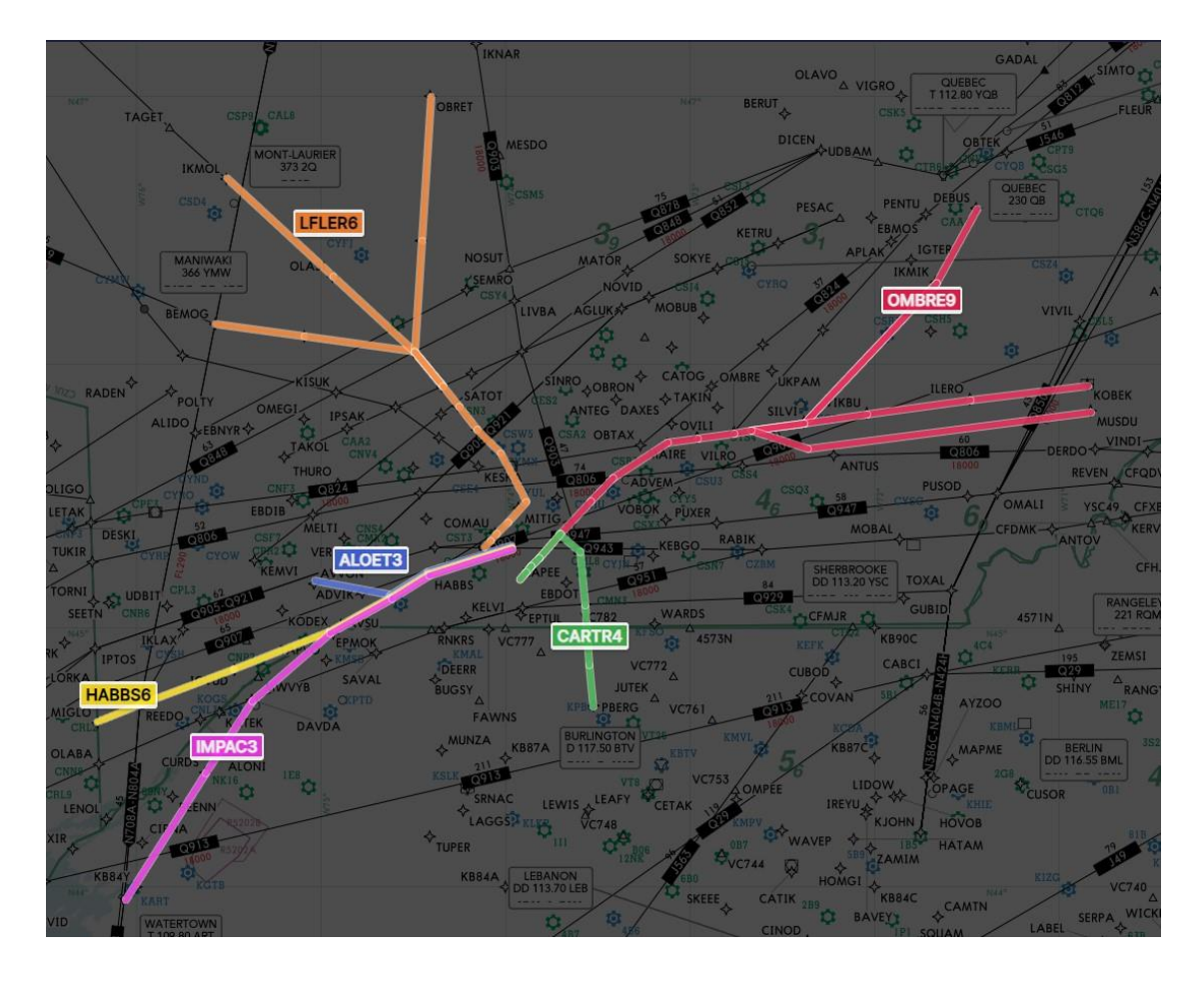

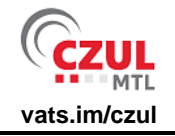

Some of these are open RNAV STARs, meaning that they end at a Downwind Termination Waypoint (DTW) instead of at a Final Approach Course Fix (FACF).

If an approach clearance is NOT received prior to the DTW, continue flying current heading and expect Vectors to Final.

**IMPORTANT:** Do not turn base towards your arrival runway when you reach the end of the STAR unless given a turn by ATC.

# <span id="page-8-0"></span>**9 — MISSED APPROACHES**

In case of a missed approach, you can expect ATC to clear you to fly runway heading and climb to 3000 feet. If not, fly the missed approach procedure that involves holds at:

- YUL VOR: Runways 24R and 06L;
- VEVSU: Runways 24L and 06R.

# <span id="page-8-1"></span>**10 — PREFERRED RUNWAYS**

CYUL is located on the heavily populated Island of Montreal. In order to minimize noise and other impacts to the surrounding communities, the preferred direction for operation is landing southwest. Runways 24L/R will be used up to a tailwind of 5 knots in order to keep departures (the noisiest phase of flight) over the Lake St-Louis, southwest of the airport.

# <span id="page-8-2"></span>**11 — OTHER INFORMATION**

ATC services within CZUL FIR are available in English and French. The language you use at first contact with ATC will be used for all subsequent communications.

Maximum speed is 250 knots below 10,000 feet, and 200 knots within a 10 nautical miles radius up to 3000 feet above controlled aerodromes. Typical speeds are 210 knots downwind, 190 knots base, and 160 knots on final for IFR flights.

Altimeter settings are in inches of mercury (inHg), with the standard being 29.92 above FL180 (Transition Level) inclusively. We refer to altitudes below FL180, and Flight Levels at and above FL180 (Ex.: 7000 feet instead of FL070, and FL210 instead of 21000 feet).

# <span id="page-8-3"></span>**12 — DOCUMENT USAGE**

This document is intended for flight simulation purposes only. It is not to be used for real world aviation.